# AutoCAD Crack 2022 [New]

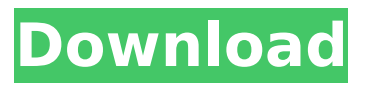

## **AutoCAD Crack+ Keygen Free (Latest)**

The app went through several versions and several competitors before acquiring a market leading position within CAD market in the late 1990s. On November 17, 2013, Autodesk announced that a recent re-write of the product was completed, and that AutoCAD 2014 will be available on Windows, Mac and Linux platforms. Contents show] Release dates Autodesk AutoCAD can be downloaded from the Autodesk website. Autodesk AutoCAD R12 Released on August 19, 2012, AutoCAD R12 features a new user interface and new commands and commands, along with better support for mobile devices such as Android and Windows 8 tablets, using the Microsoft Surface. Autodesk AutoCAD R13 Autodesk AutoCAD 2013 was released on June 5, 2013. It includes better support for mobile devices, increased image import options, faster performance and more features. Autodesk AutoCAD 2014 Autodesk AutoCAD 2014 was released on November 17, 2013. It features a new user interface, new command enhancements, faster performance and added cloud-based AutoCAD functionality. History of AutoCAD Autodesk AutoCAD is the flagship product of the AutoCAD product line, which also includes AutoCAD LT, AutoCAD Map 3D, AutoCAD WS, AutoCAD Web, and AutoCAD 360. AutoCAD is available for Microsoft Windows, Apple Mac, Linux and other platforms. AutoCAD 2014 for iOS was released in September 2013. AutoCAD 2013 is the current version of AutoCAD. Characteristics of AutoCAD AutoCAD is based on the symbology set forth in the DGN (drafting graphics notation) standard, also known as DWG (drafting vector graphics) or DFX (drafting floor plan) for office floor plans and drawings. The proprietary file format is named DWG or DXF and is related to the DGN standard. The AutoCAD 2014 software that is downloaded from Autodesk is the "AutoCAD 2014" program and not an AutoCAD that is legally or trademarked with Autodesk. History of AutoCAD LT AutoCAD LT was introduced in 1997 and was a direct competitor to other CAD products such as CATIA and MicroStation. It is no longer supported and replaced by AutoCAD Map 3D

## **AutoCAD Crack +**

Past products AutoCAD Activation Code 2004 DirectDraw AutoCAD Free Download XMLExtender (exported XML format) AutoCAD Inventor for DAS Raster 2D graphics Planar Graphics 2D Solids and Curves PostScript PDF DXF BMP GIF JPEG TIFF BBS SCR IBM 3270 QuickDraw IGES DWG CAD databases CDT See also Comparison of CAD editors for mechanical design Comparison of CAD editors for architectural design Comparison of CAD editors for structural engineering Comparison of CAD editors for electrical design Comparison of CAD editors for sheet metalwork Comparison of CAD editors for milling References External links AutoCAD Studio Category:Autodesk Category:Computeraided design software Category:Computer-aided design software for WindowsThe present invention relates to a method of manufacturing a liquid crystal display device (hereinafter referred to as an LCD) and, more particularly, to a method of manufacturing an LCD comprising a display electrode, an insulating substrate and an alignment film. An LCD using a thin film transistor (TFT) as a switching device has been put to practical use. The TFT is formed in each picture element area, or pixel, on the surface of an insulating substrate having a display electrode formed thereon. The TFT controls each pixel in the LCD, and the LCD in turn displays a picture. The LCD displays a desired picture by switching each pixel on and off to change the potential of the display electrode. For example, in the case of displaying a picture, the potential of the display electrode of each pixel is set to a light-on potential to light up the pixel. On the other hand, in the case of hiding a picture, the potential of the display electrode of each pixel is set to a light-off potential to stop the lighting-up of the pixel. Further, when the TFT is to be switched on or off, a scanning signal is supplied to a gate electrode through the TFT, and a signal voltage is supplied to a drain electrode through the TFT. The display electrode is formed on the insulating substrate such as glass by vacuum evaporation or sputtering. In general, the insulating substrate is formed by etching a glass substrate with the use of a resist pattern as a mask. As for the display electrode, since it should af5dca3d97

## **AutoCAD Download**

How to crack Once the installation is complete, you need to run the program to generate your cracking key. Press the Run Crack button. Step 1: Crack the keys Press the Crack Key button and then enter the Keys 4 in the boxes. Run the crack! Step 2: Go to the crack folder Click to open the crack folder. Step 3: Find files and install Run the installation. Once the installation is complete, the crack folder will be automatically found by the program. Click Install to install the cracked files. How to play Once the installation is complete, the cracked version will be automatically found by the program. Run the game! In addition to using the crack, you can also upgrade your version of Autocad or Autodesk software to the latest version. 1. Field of the Invention The present invention relates generally to the field of musical instruments and, in particular, to an improved bow for a stringed instrument. 2. Description of the Prior Art Bow string instruments, such as guitars, have typically been manufactured by hand labor with respect to the construction of the bow. The bow is made out of a relatively hardwood material and has one or more grooves formed into it. The bow has an end that is heated and placed on the bow string of the instrument. The instrument is then rotated about its center or is otherwise subjected to a force that will cause the bow to deform. As a result of this, the bow string is forced to travel along the grooves in the bow. Bow string instruments have traditionally been made by hand labor in which the bow is carved out of a relatively hardwood. The bow is then placed onto the bow string of the instrument and then the instrument is rotated about its center or is otherwise subjected to a force that will cause the bow to deform. The bow string is forced to travel along the grooves carved into the bow. The bow is usually held in place by using a screw that is threaded into the wood of the bow and which is tightened as the bow is formed. The bow is also held in place by using an adhesive that is applied to the bow and which is then cured. There is a need for a bow that will allow a bow to be made in a substantially automatic fashion. There is also a need for a bow that allows for a bow to be made in a way that is substantially quicker than what has traditionally been done in the past

## **What's New in the AutoCAD?**

Collaborate with your team and other users over the web. Send your drawings securely to colleagues and open them in one click. This feature is called web annotation. (video: 1:42 min.) Annotate more easily on your drawings with the redesigned page graph tool. If you have pages set up, you can use the shared graph tool to draw, import, or insert annotations directly into your drawings. (video: 1:32 min.) Easily mark up complex drawings by taking advantage of the revised page graph tool. You can use the new page graph tool to select areas of a drawing quickly and efficiently. Use the same page graph tool to insert, import, or annotate in one step. (video: 1:09 min.) Ruled and Dotted Lines: See more detailed designs with dotted and ruled lines on your drawings. Dotted and ruled lines make your drawings more professional. You can use dotted lines to more clearly define an object, highlight a dimension, or annotate a part. You can use a similar approach to help draw your design into 3D using a combination of dotted and solid lines. (video: 1:11 min.) Define your own dotted line patterns with the new tools in the Pencil tool palette. You can create your own dotted line patterns by modifying existing patterns or drawing your own dotted line patterns. (video: 1:16 min.) Fully customize your dotted lines with the new customization palette. You can customize the appearance of your dotted lines with a palette of colors, patterns, and a grid to make them more precise. (video: 1:04 min.) Arbitrary Precision Precision Scaling: Measure a design with arbitrary precision. Now you can make accurate measurements in the blocks of your drawings. You can choose from four different arbitrary precision settings to control the accuracy of your measurements: (video: 1:09 min.) Measure points and dimension as you normally would. Now you can use the "standard" measurement option in the Measure tool to measure points and dimensions with arbitrarily high accuracy. (video: 1:10 min.) Select specific points and dimension ranges to measure in an arbitrarily precise manner. Select either the horizontal or vertical bars on the measurement tool to choose

which points to measure. The Measure tool is a similar tool to the dimensioning tool in previous versions of AutoCAD. (video: 1:07 min.)

## **System Requirements For AutoCAD:**

\* Game: Mafia 2 \* License: freeware \* License: freeware Mafia 2 (2002) is a freeware from "Mafia" series. The game is a open world where players can choose any of six clans, and take part in mafia wars to kill other players. Those who were killed will be removed from the game, so others can take their place. If a clan member is killed, the clan will lose their monopoly of players in the game. The game features four main clans, including New York, Los Angeles, San Francisco, and

<http://fixforpc.ru/autocad-24-2-crack-128406/> <https://turn-key.consulting/2022/08/10/autocad-free-5/> [http://www.chelancove.com/wp](http://www.chelancove.com/wp-content/uploads/2022/08/AutoCAD__Crack__Free_Download_For_PC_Latest.pdf)[content/uploads/2022/08/AutoCAD\\_\\_Crack\\_\\_Free\\_Download\\_For\\_PC\\_Latest.pdf](http://www.chelancove.com/wp-content/uploads/2022/08/AutoCAD__Crack__Free_Download_For_PC_Latest.pdf) [https://www.townteammovement.com/wp](https://www.townteammovement.com/wp-content/uploads/2022/08/AutoCAD__Crack__Free_Download_WinMac.pdf)[content/uploads/2022/08/AutoCAD\\_\\_Crack\\_\\_Free\\_Download\\_WinMac.pdf](https://www.townteammovement.com/wp-content/uploads/2022/08/AutoCAD__Crack__Free_Download_WinMac.pdf) <http://iconnmedia.com/autocad-2021-24-0-with-keygen-2022/> <https://www.webcard.irish/autocad-crack-download-x64-5/> <https://used-gensets.com/advert/autocad-21-0-crack-latest-2/> <https://e-conexiones.com/wp-content/uploads/2022/08/jengod.pdf> <http://www.dblxxposure.com/wp-content/uploads/2022/08/AutoCAD-37.pdf> <https://autoentrespasos.com/advert/autocad-crack-x64-3/> <https://www.thebangladeshikitchen.com/wp-content/uploads/2022/08/zygfrexa.pdf> <http://indiebonusstage.com/autocad-24-2-crack-keygen-full-version/> <https://ibipti.com/autocad-crack-free-10/> <http://www.ambulatorioveterinarioiaccarino.it/wp-content/uploads/2022/08/AutoCAD-27.pdf> <https://nilepharmafood.com/wp-content/uploads/2022/08/AutoCAD-23.pdf>